### **Sommaire**

- 1. Sommaire
- 2. Qui sommes-nous ?
- 3. Ecosystème Camtrace
- 4. CamTrace SIRION 16
- 5. Installation et mise à jour
- 6. Architecture réseau
- 7. Connecteurs
- 8. Caméra IA
- 9. Interface de SIRION 16
- 10. Centralisateur LPR
- 11. Player synchronisé
- 12. Widgets
- 13. Regroupements
- 14. Connecteur / CT-Middleware
- 15. Affichage des évènements associés à un Connecteur
- 16. Déclencheurs de scénario
- 17. Affichage des évènements associés à une caméra
- 18. Mode hiérarchique
- 19. Cluster
- 20. Ecran passifs
- 21. CT-Archiver

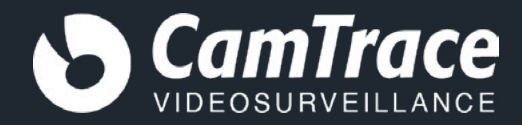

# **Qui sommes-nous ?**

- · Société française
- 18 ans d'expérience dans la vidéosurveillance
- Plus de 10 000 installations
- Présence internationale
- Objectif pour 2025 : moteur vidéo le plus puissant et le plus ouvert au monde

### **Ecosystème Camtrace**

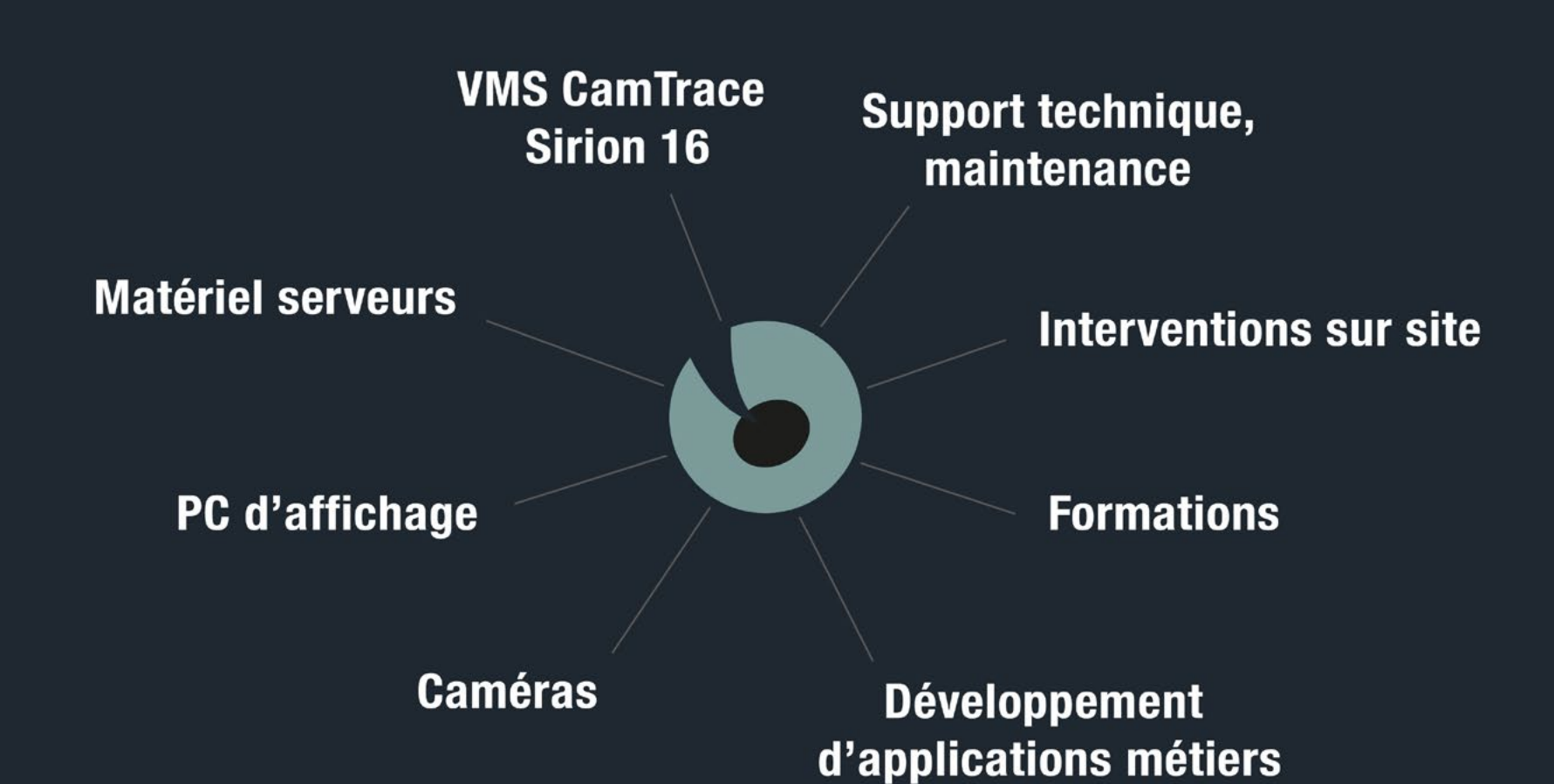

# **Camtrace SIRION 16**

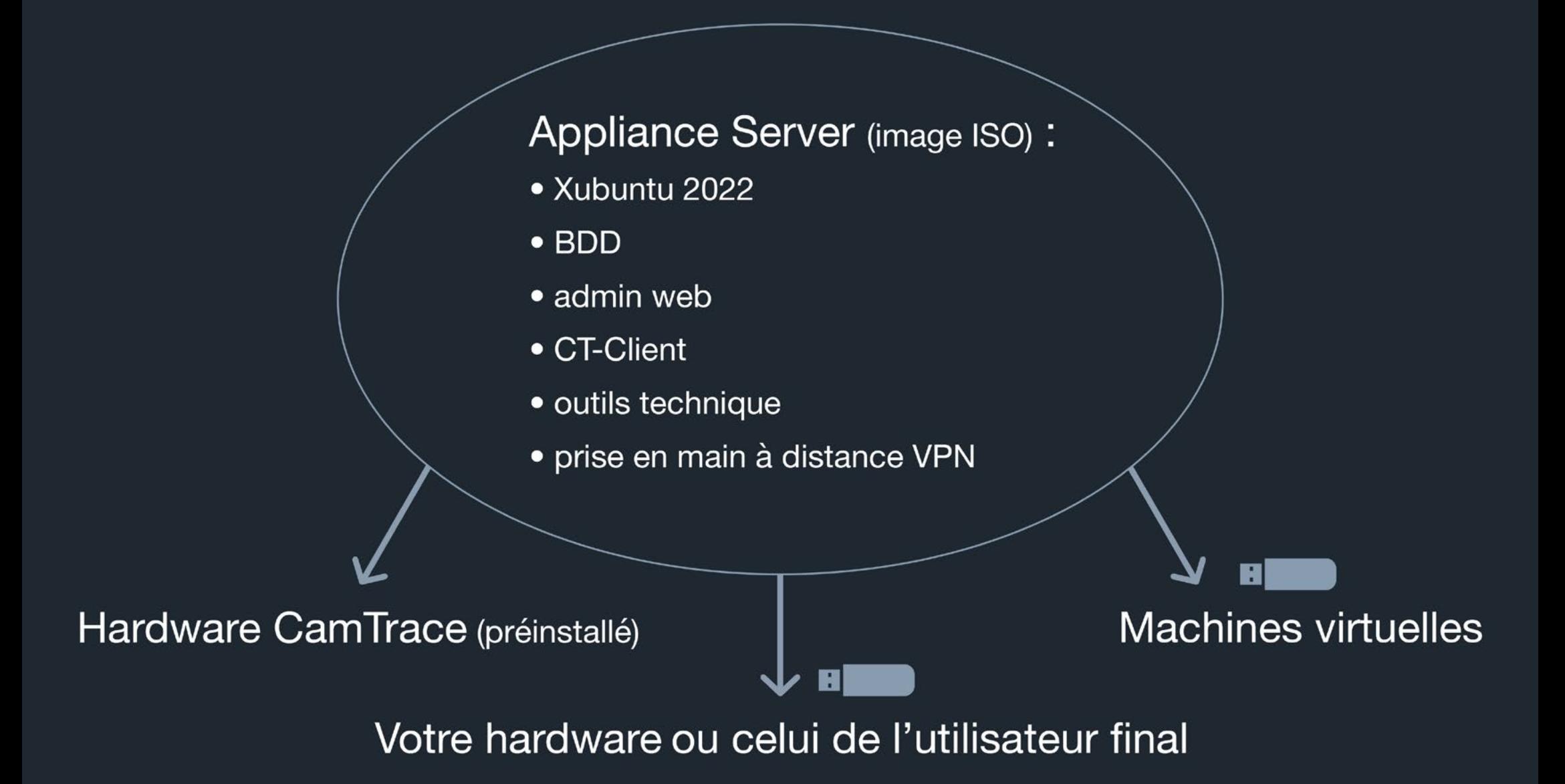

### **Installation et mise à jour**

Installation sur Disque Système

#### Machine vierge :

- · montage du disque data
- · mise en service (découverte des caméras, configuration...)

Machines en exploitation (en 8.x) : · montage du disque Data et récupération de la configuration et des enregistrements

### Architecture réseau

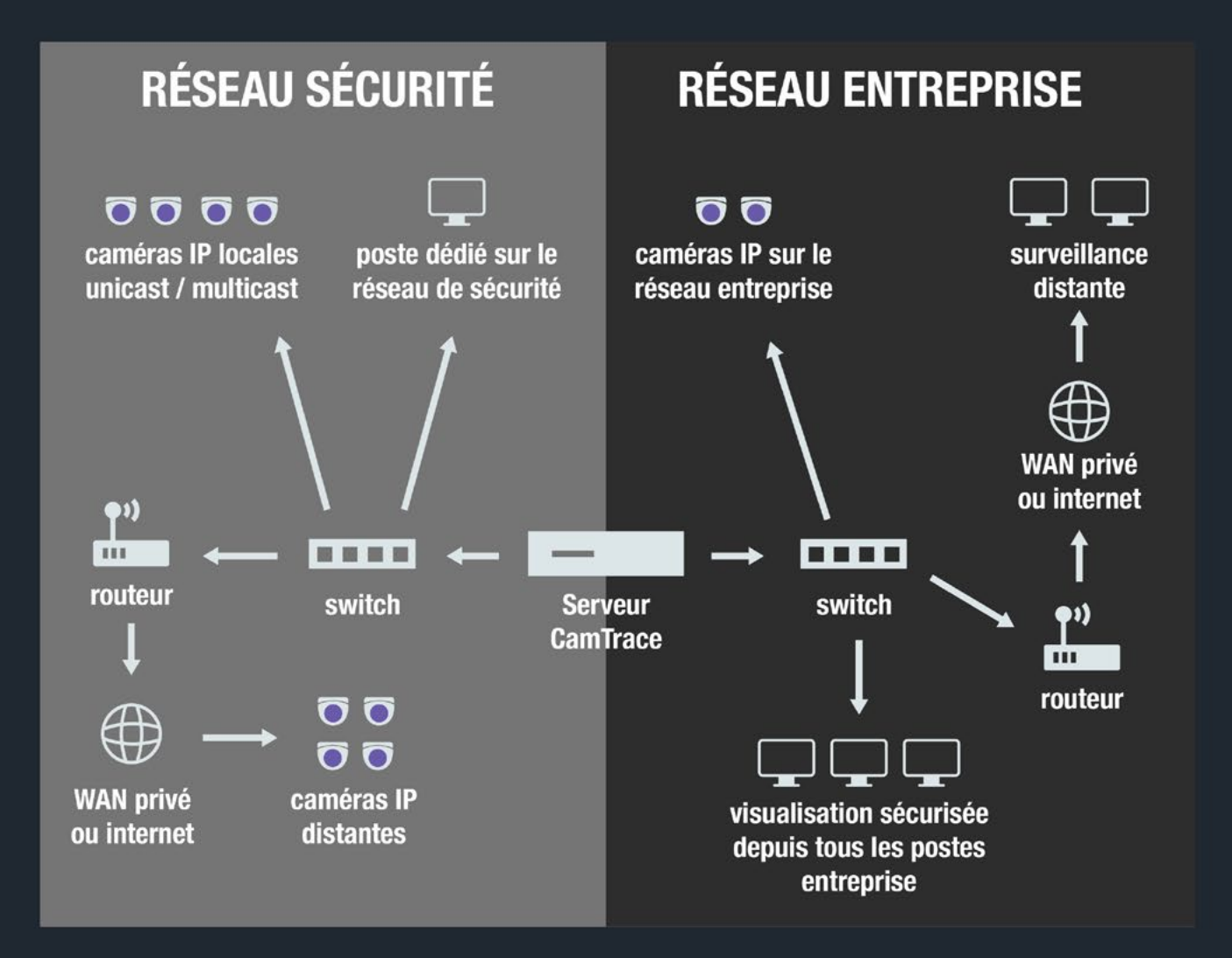

### **Connecteurs**

#### Convergence des informations

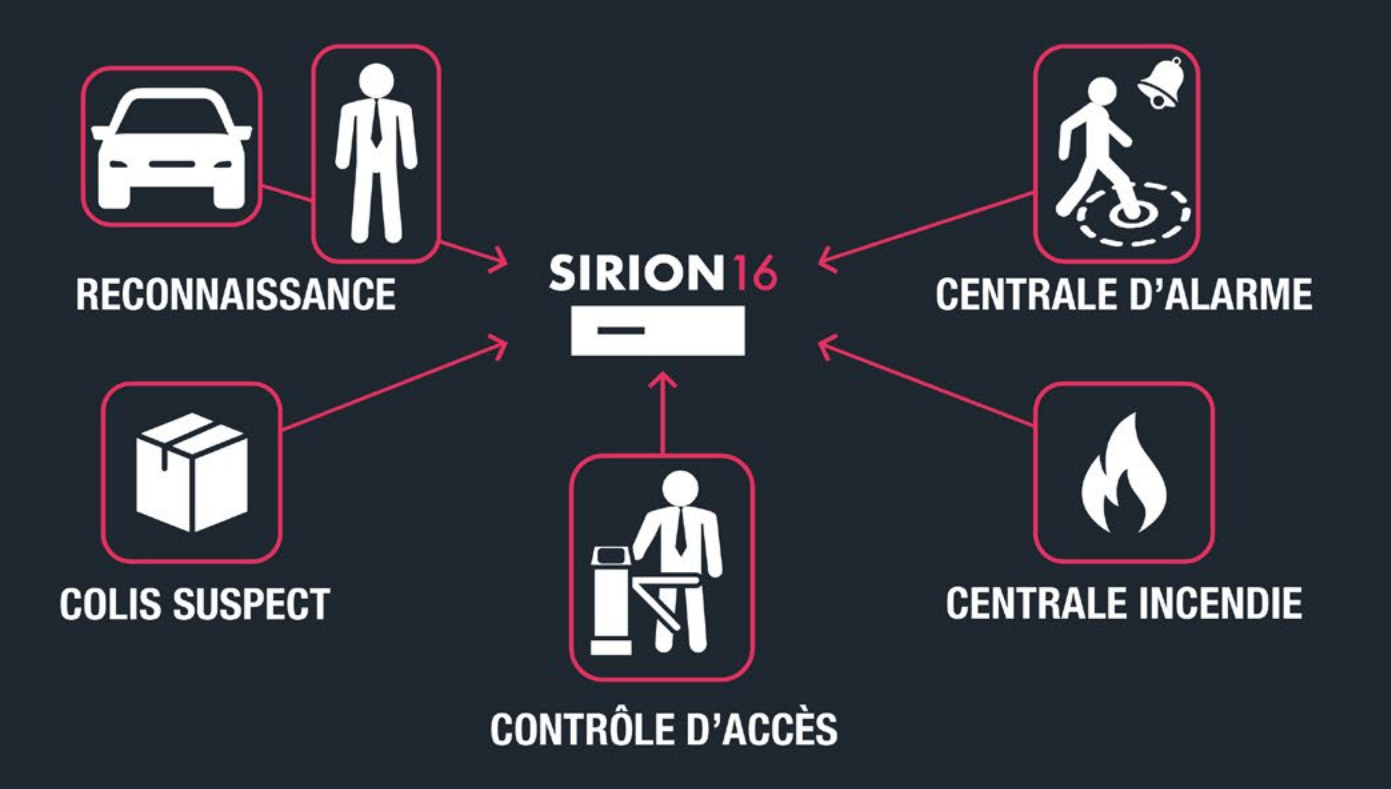

## **Caméra IA**

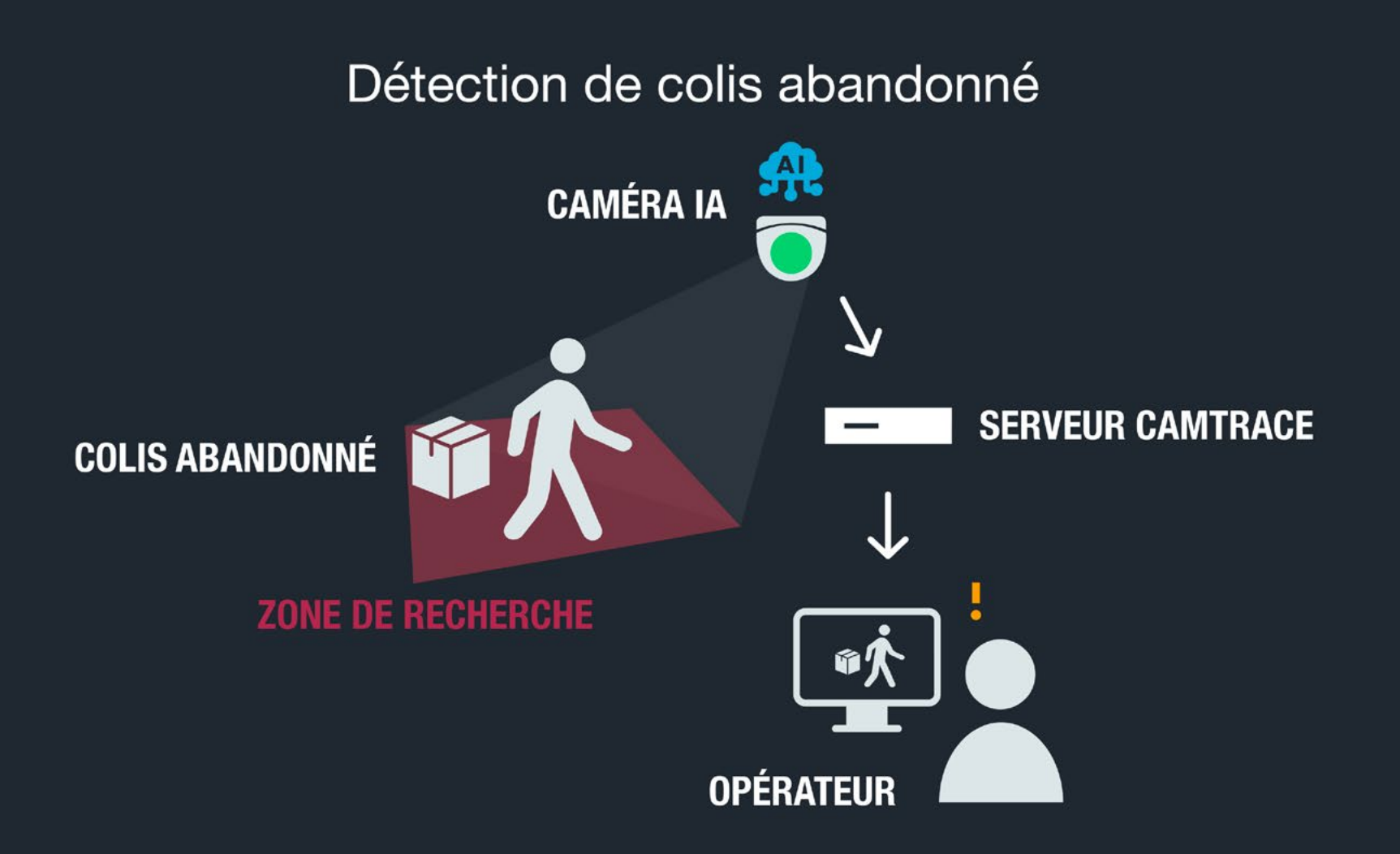

### **Interface de SIRION 16**

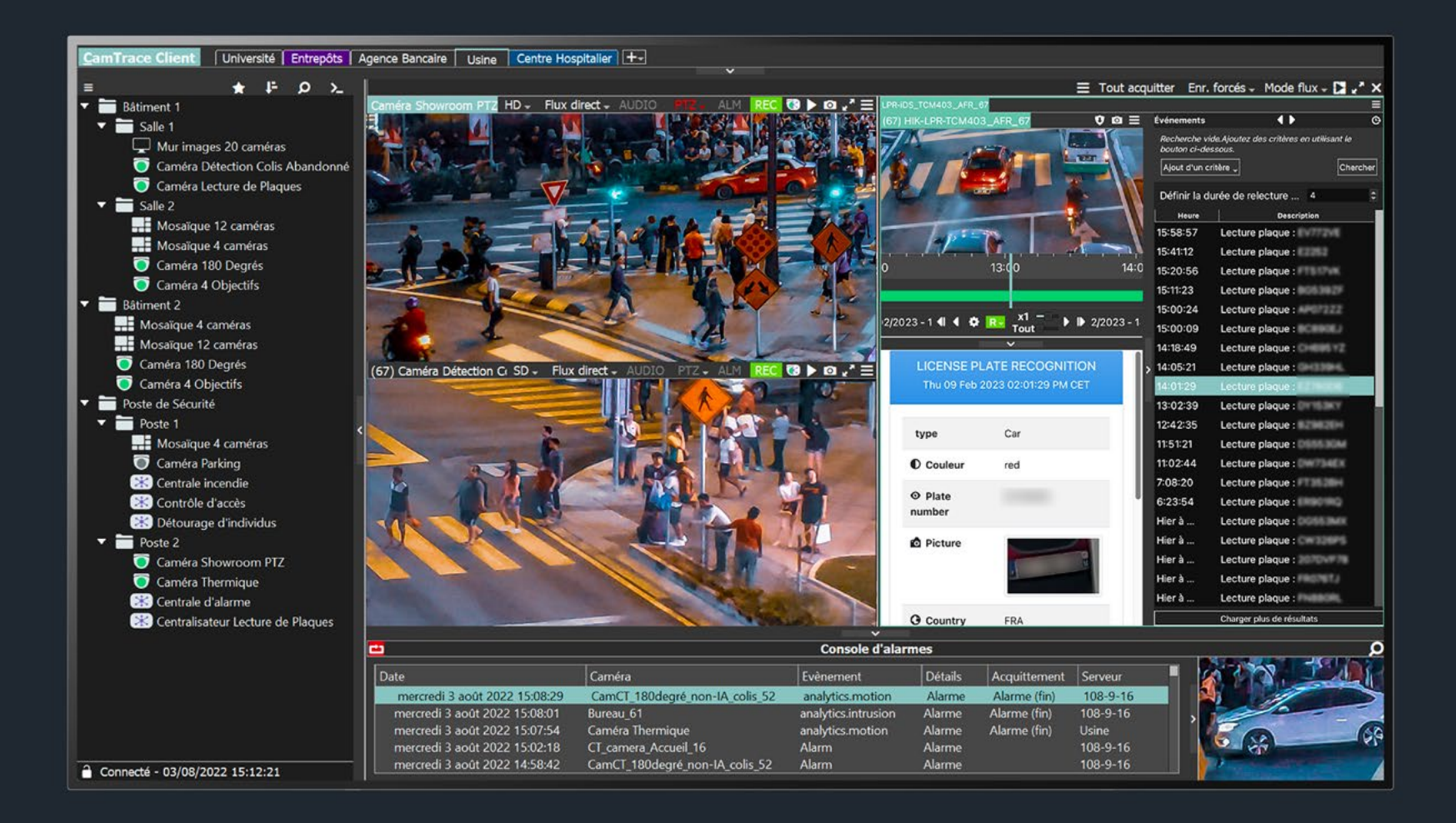

#### **Centralisateur LPR**

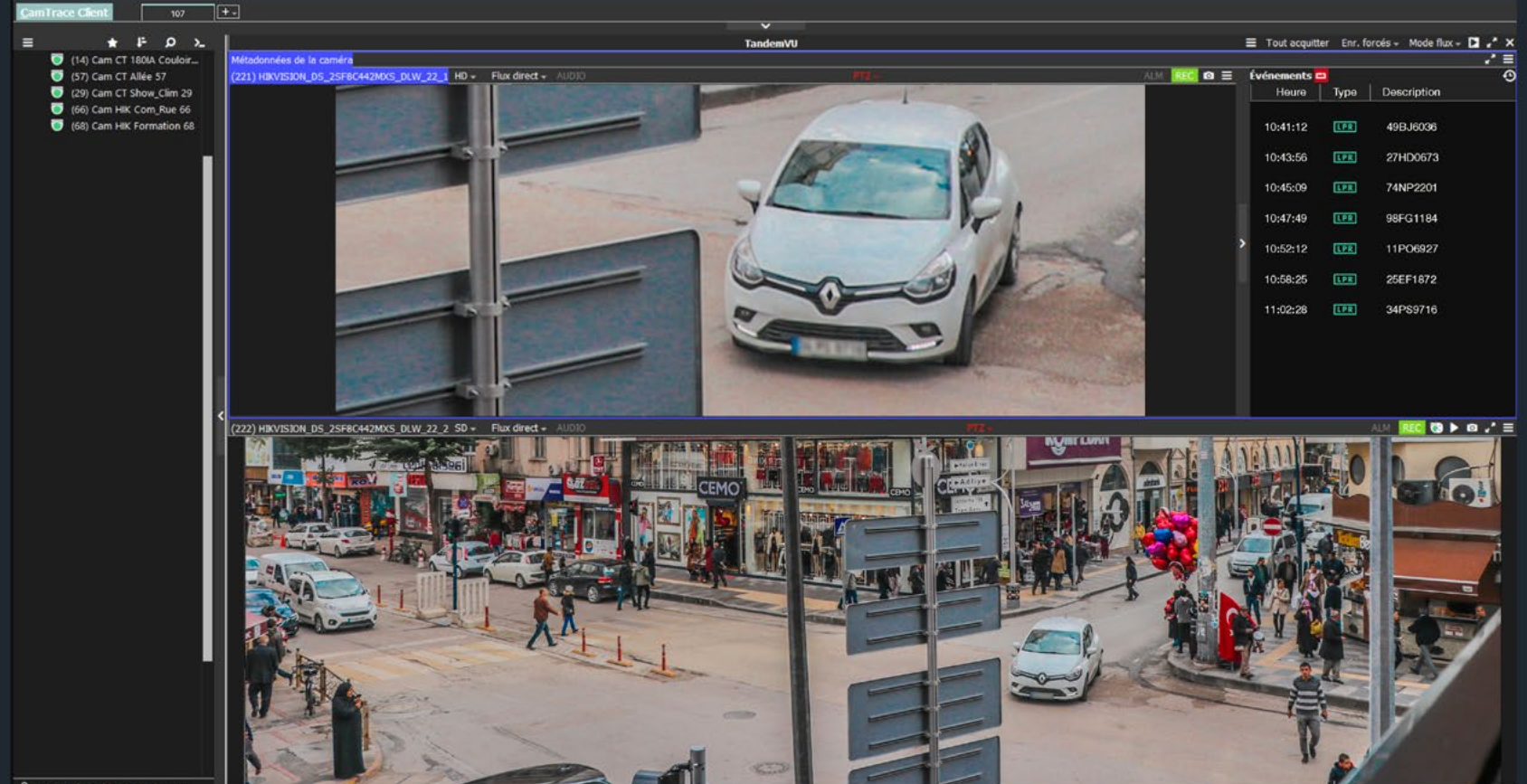

 $\bullet$  Connecté - 21/10/2022 16:32:09

# Player synchronisé

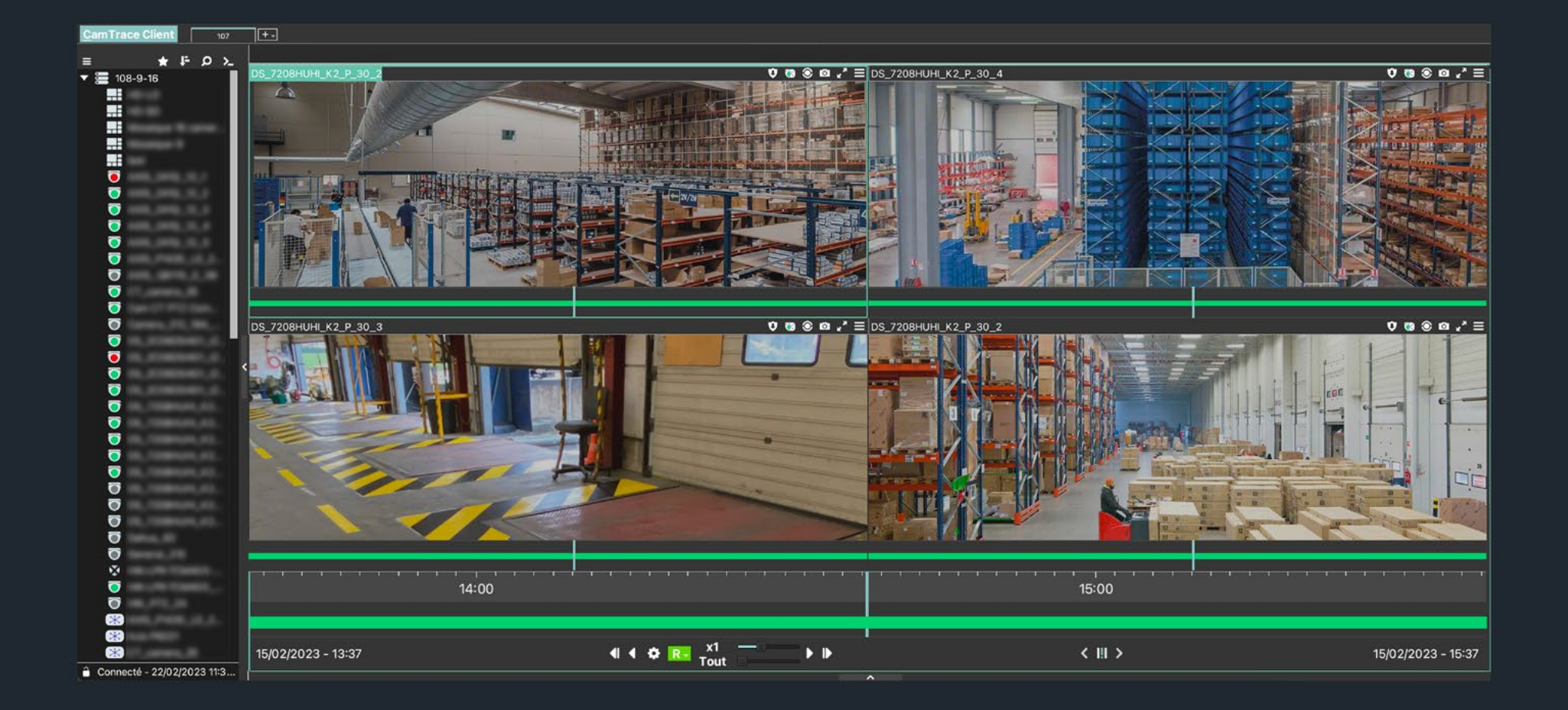

# **Widgets**

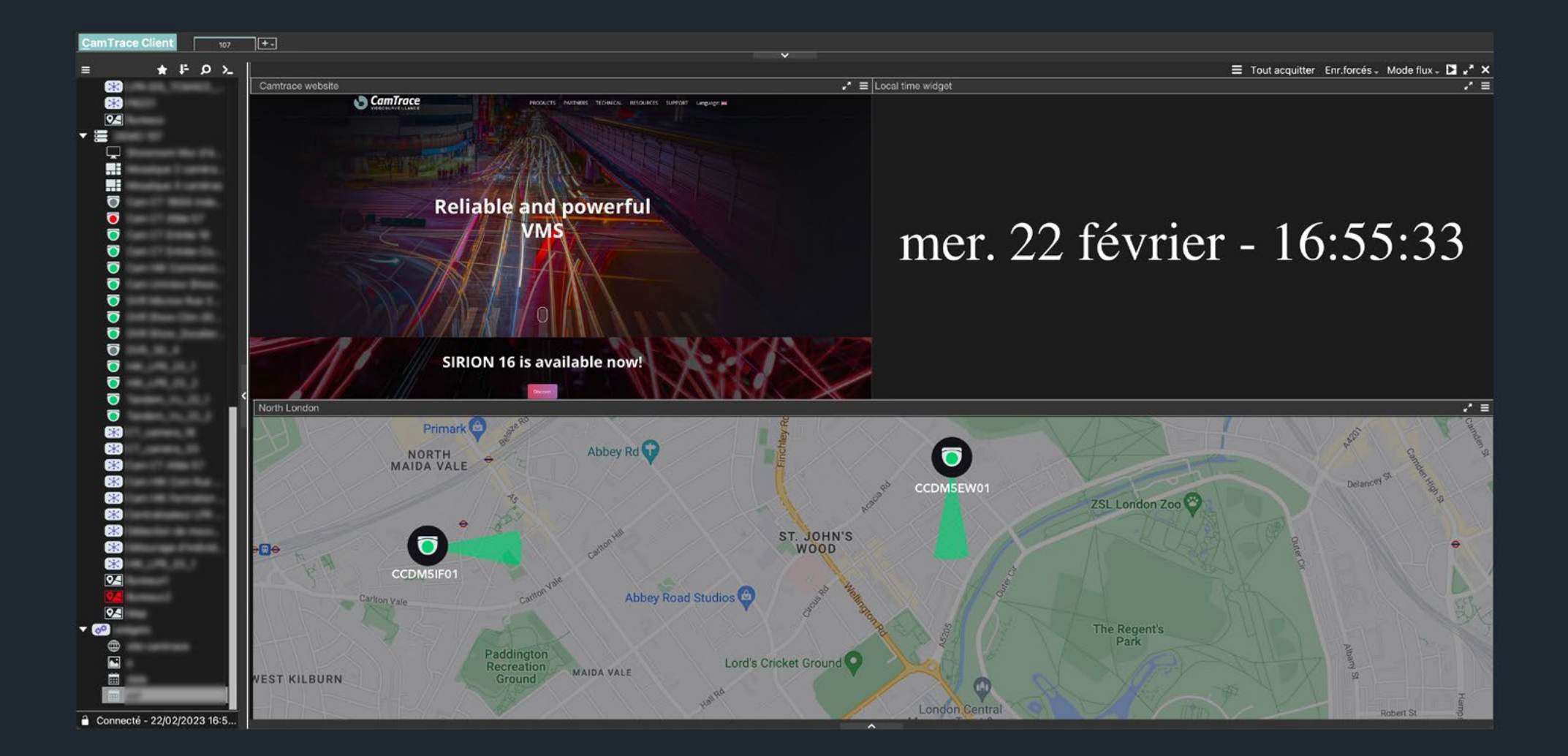

## **Regroupements**

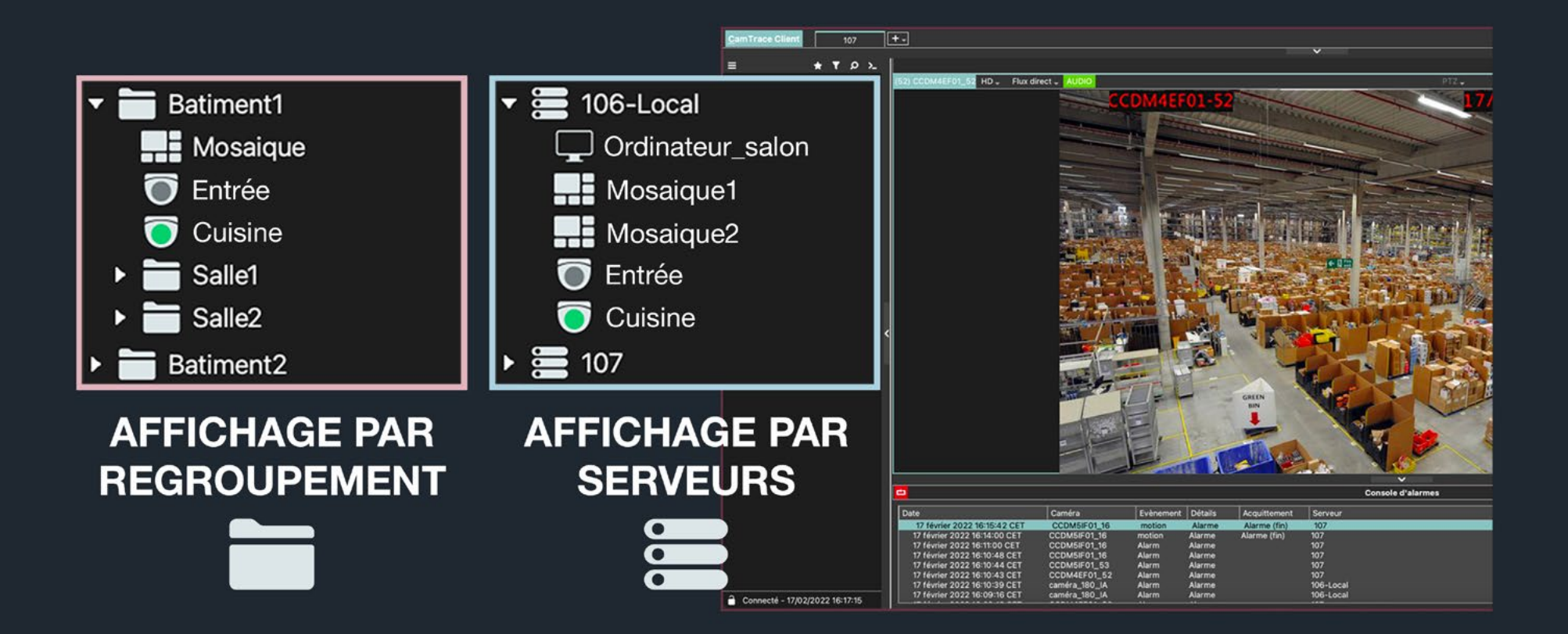

## **Connecteur / CT-Middleware**

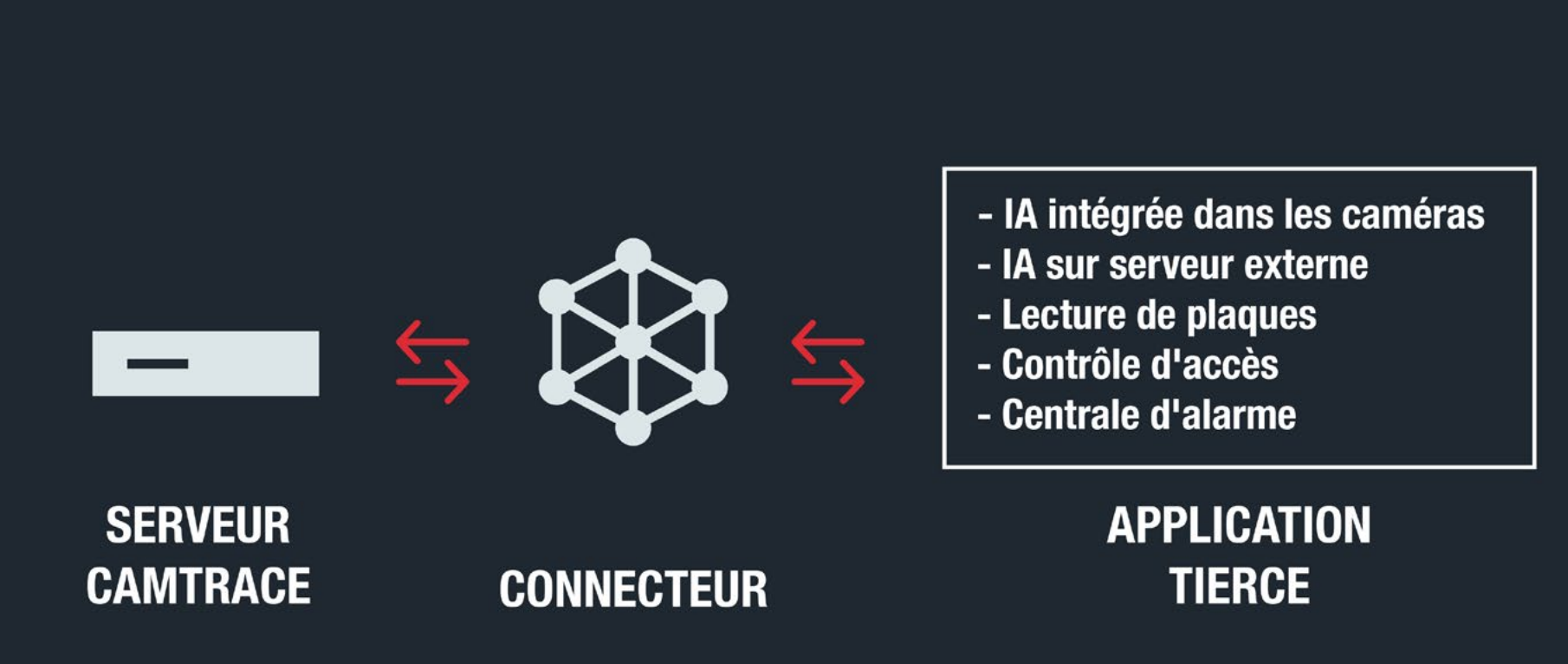

# **Affichage des évènements associés à un Connecteur**

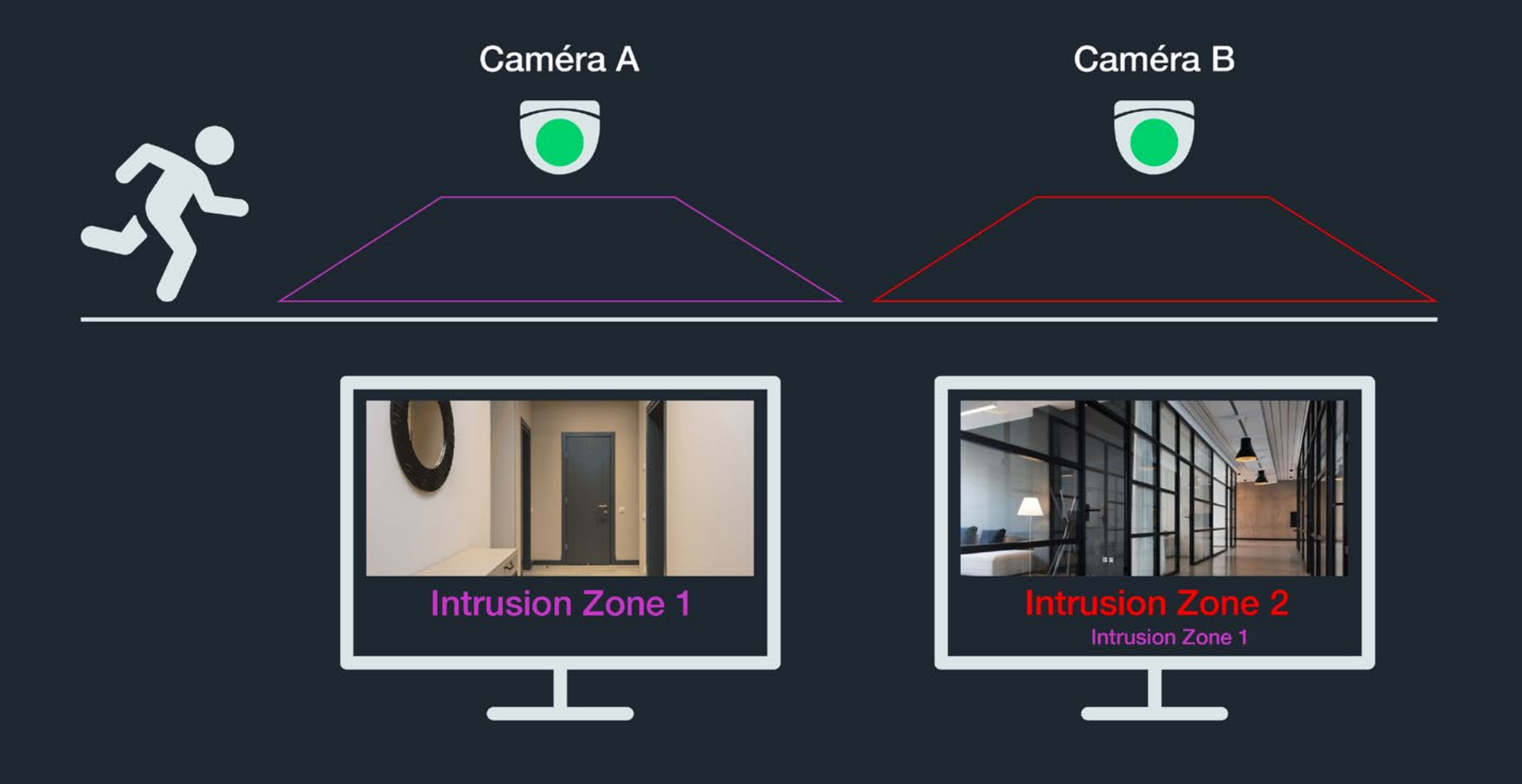

## Déclencheurs de scénario

#### **Analyse**

- Changement d'environnement Course Disparition Décompte Foule Franchissement de ligne Intrusion
- Multiple franchissement de ligne
- Objet abandonné
- Perte de focus vidéo
- Perte de vidéo
- Présence
- Visage

#### Contrôle d'accès

Accès autorisé Accès inconnu Accès inutilisé Accès refusé Accès utilisé Activité au point d'identification Alarme sur porte Etat physique de la porte Mode de la porte Requête au point d'identification

#### Points de vente

Autre évènement Changement de prix Changement de prix permanent Changement de prix temporaire Changement de stock Evènement spécial Evènement tiroir Passage d'article Transaction

#### Divers

- Accès interdit Evenement inconnu Poursuite automatique
- Quarantaine

#### $P<sub>TZ</sub>$

Début de mouvement PTZ Début de tour de garde PTZ File d'attente de contrôle PTZ Fin de mouvement PTZ Fin de tour de garde PTZ Prédéfini PTZ

#### **Périphériques**

- Attaque réseau
- Carte SD montée
- Conflit réseau
- Contenu disponible
- Erreur de carte SD
- Forçage du coffre
- Ouverture de coffre
- Reconnaissance de plaque
	- Plaque en liste blanche
	- Plaque en liste noire
	- Reconnaissance de plaque

#### Sensors

- Détection de feu
- Détection de son
- Détection de température

# **Affichage des évènements associés à une caméra**

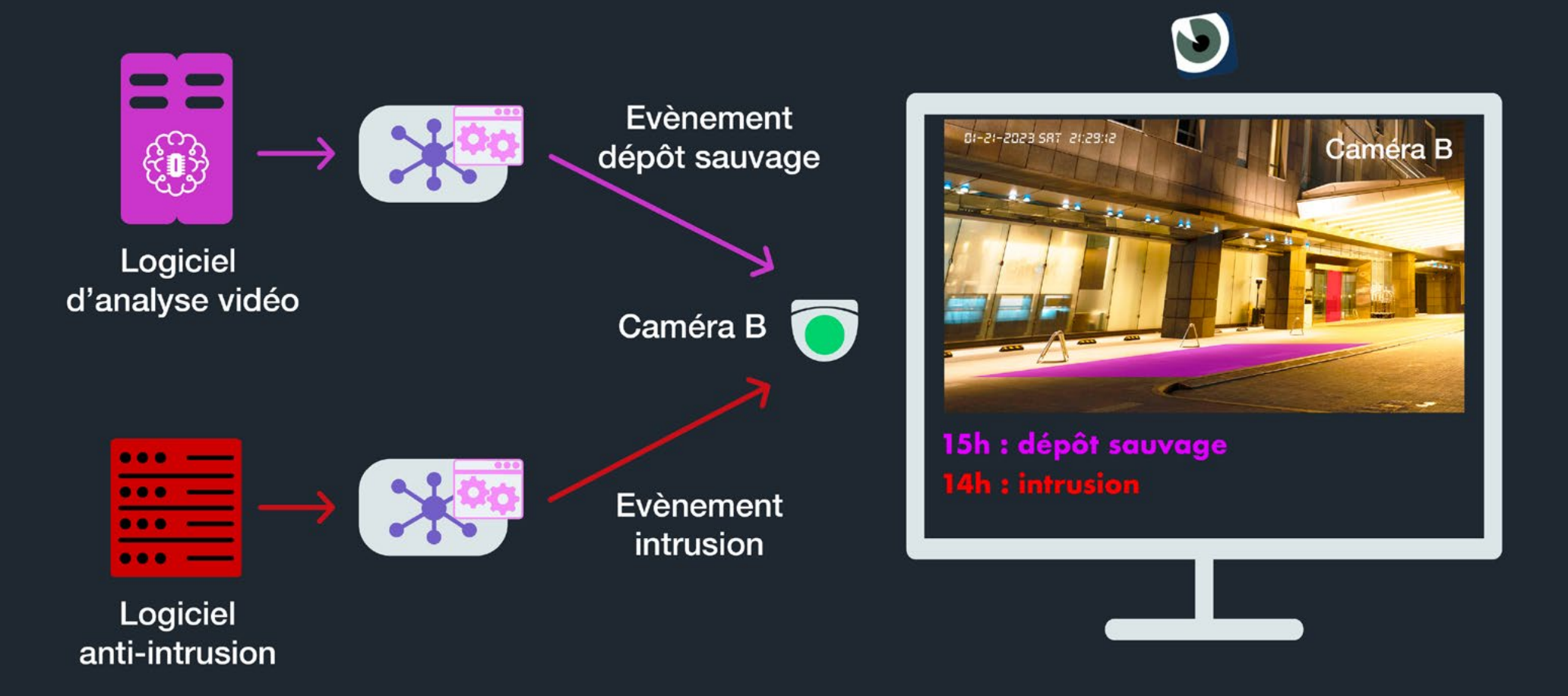

### **Mode hiérarchique**

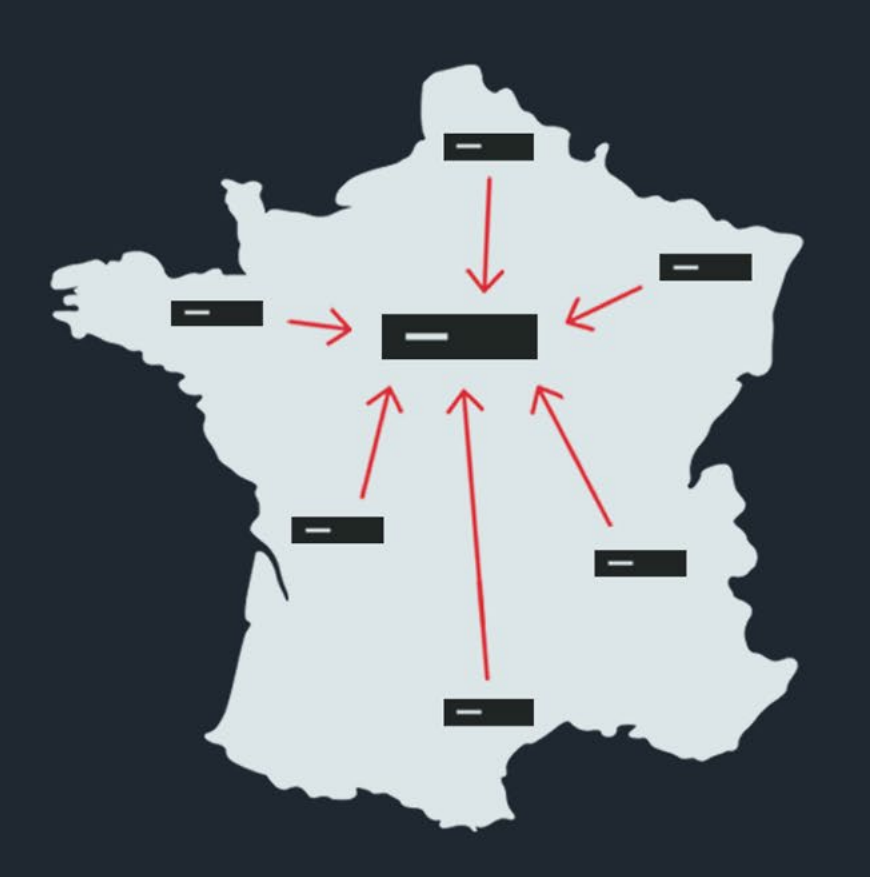

Remontée des flux de différents sites vers le siège. Duplication et sécurisation des enregistrements.

### **Cluster**

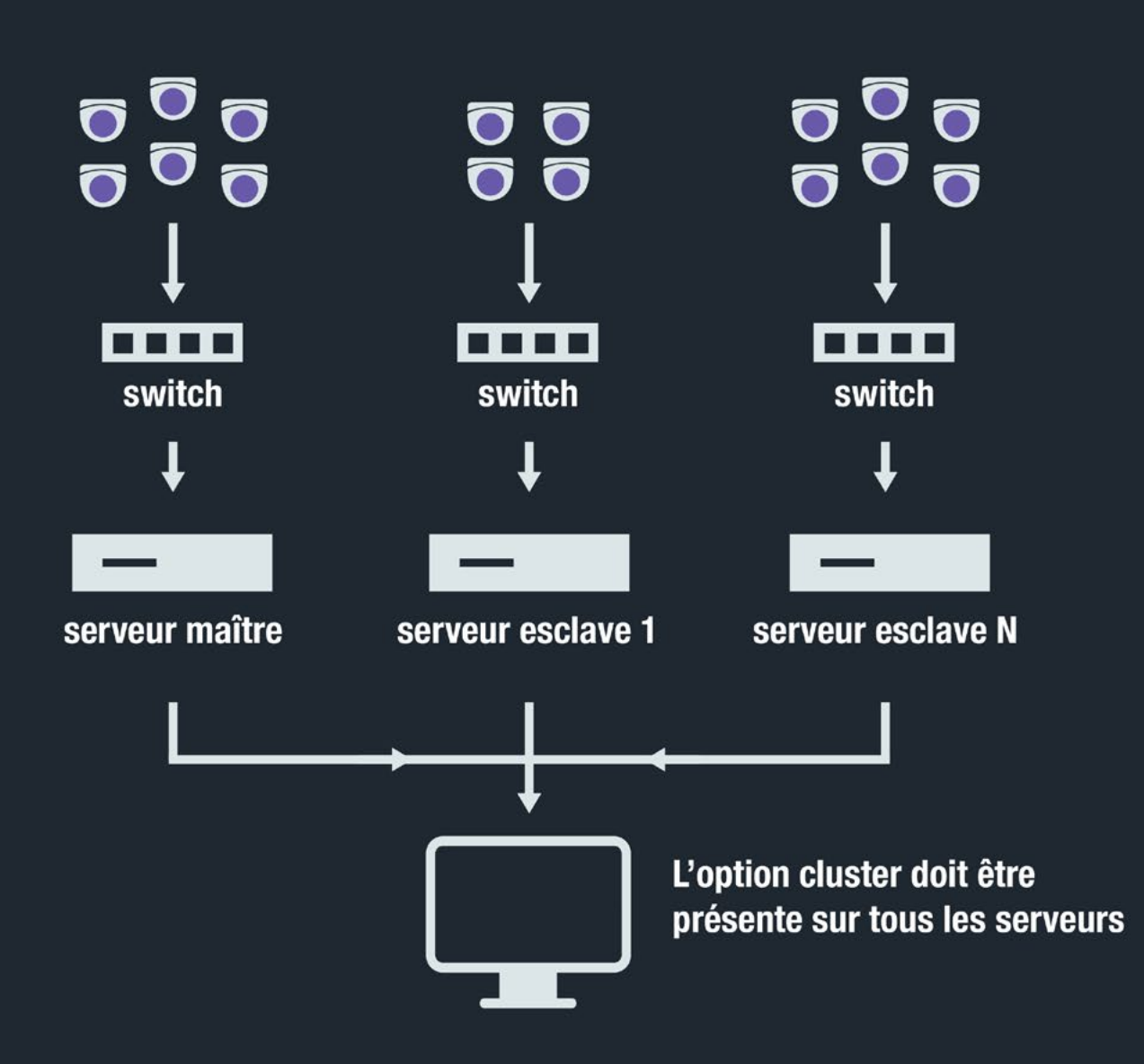

# **Ecrans passifs**

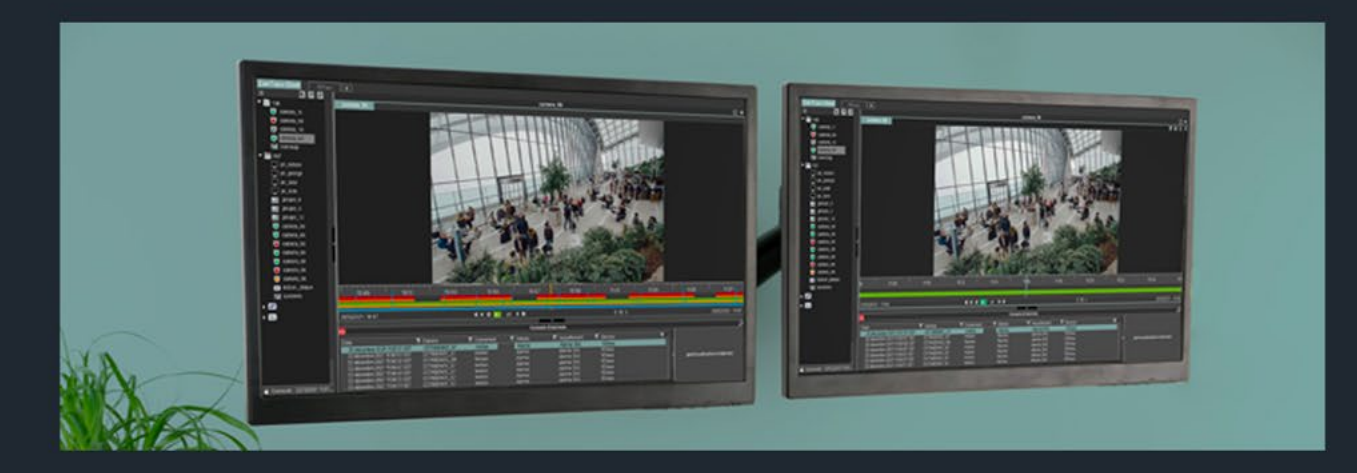

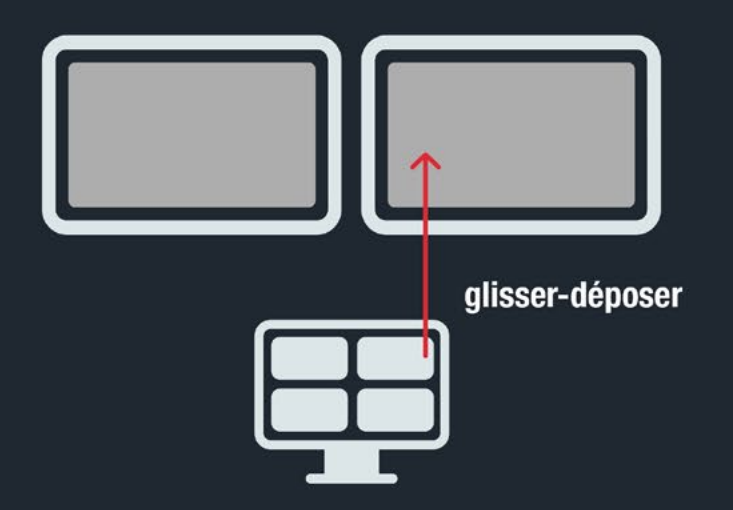

### **CT-Archiver**

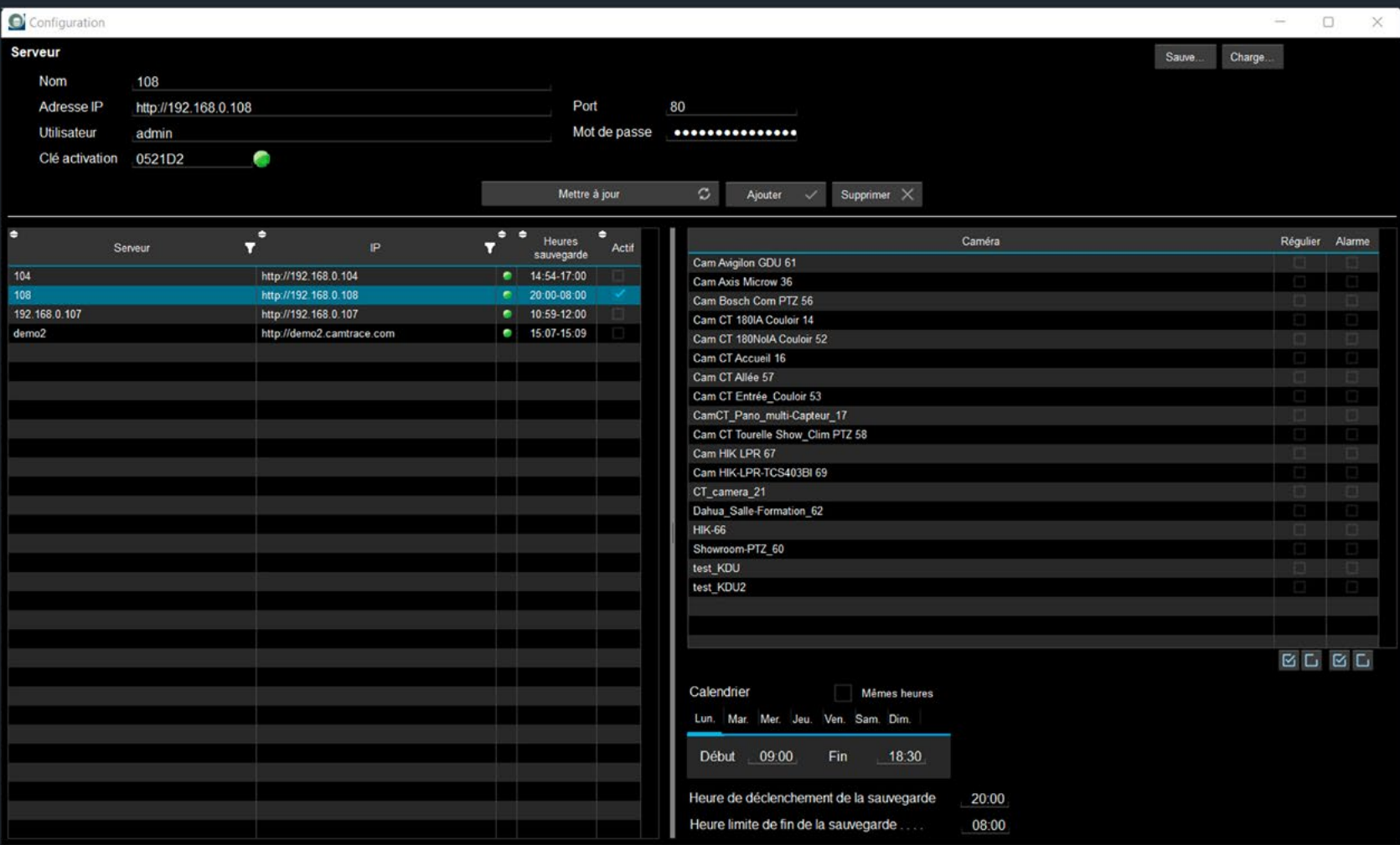

# Nous vous remercions de nous avoir écouté ! **Avez-vous des questions?**